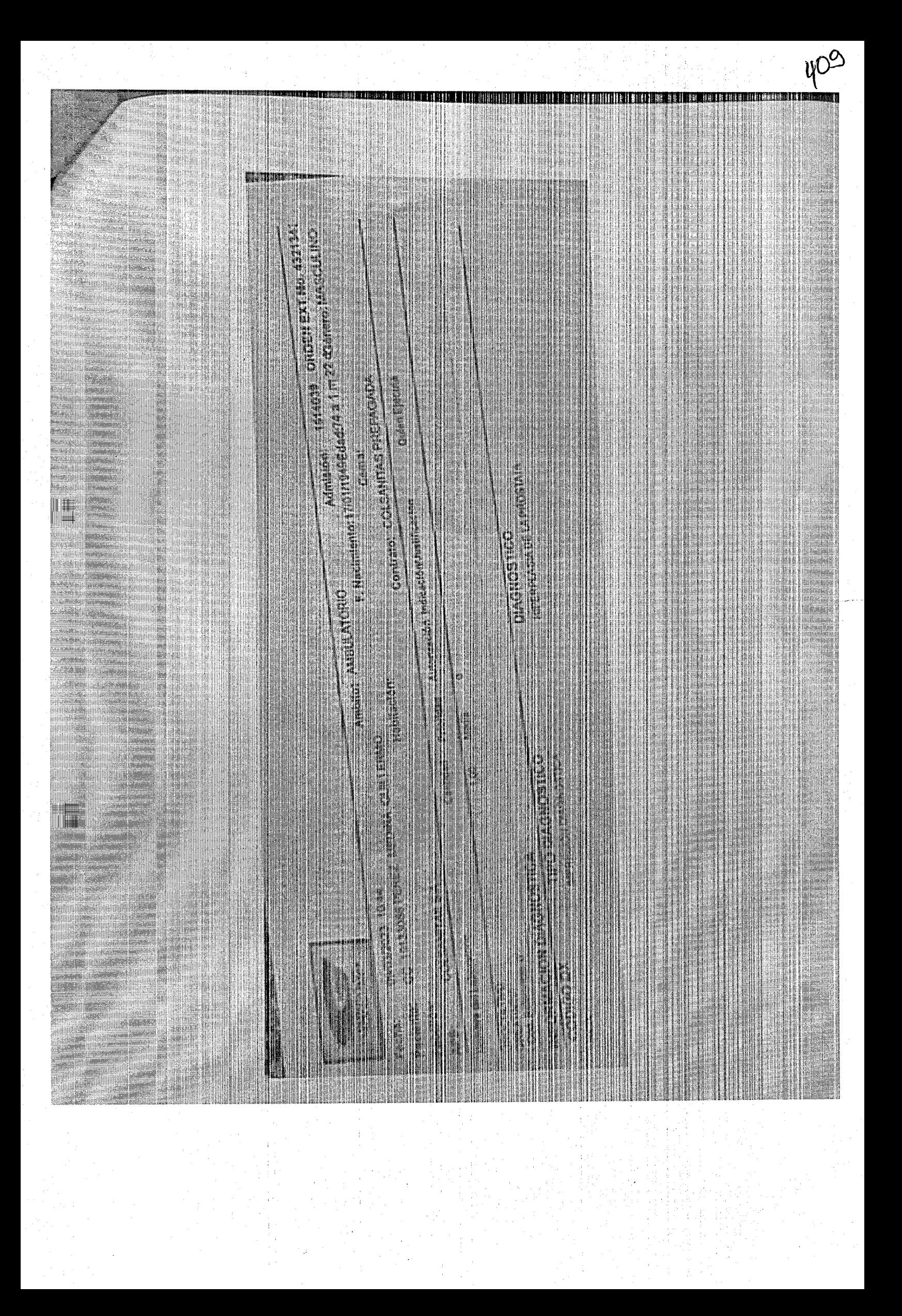

## **SOLICITUD DE APLAZAMIENTO**

Laura Daniela Baldovino Jimenez <[lauradbaldovinoj@outlook.com](mailto:lauradbaldovinoj@outlook.com)> Mar 21/03/2023 1:46 PM

Para: Juzgado 01 Promiscuo Municipal- Cundinamarca - Jerusalen <jprmpaljerusalen@cendoj.ramajudicial.gov.co>

J <sup>1</sup> archivos adjuntos (71 KB) ' IMG-20230321-WA0002jpg;

Señores: Juzgado Promiscuo de Jerusalén ESD

Cordial saludo, por medio de la presente solicito APLAZAMIENTO de la audiencia programada para el día 23 de marzo de la presente anualidad.

Teniendo en cuenta que mi prohijado se encuentra en trámites para una intervención quirúrgica, por lo cuál ha tenido durante semana que someterse a diferentes exámenes y preparaciones para los mismo, aunado a esto, algunos exámenes han Sido programados para la ciudad de Bogotá.

Teniendo en cuenta el estado de salud de mi cliente, solicito respetuosamente se fije nueva fecha para celebrar la audiencia.

Adjunto a este correo me permito anexar diagnóstico médico, emitido por la Sociedad de Especialistas de Girardot.

Agradezco de antemano su positiva respuesta y empatia ante tal situación. Obtener Outlook para Android

República de Colombia Ramo Judicial del Peder Péblico Juzgado Pronáscuo Musicipal de Jorusalán Cundimánaren Spoudercia 2023 Recibldo he Mo Ottien I Follos:

<https://outlook>.office365.com/mail/inbox/id/AAQkADk5Mjl5YTEzLTljOWMtNGVkYy05ZTRiLWU5ZDc0YTAzNTgwNwAQAI43d8m4wvtGjlSSsf8JCg0%:3... 1/1

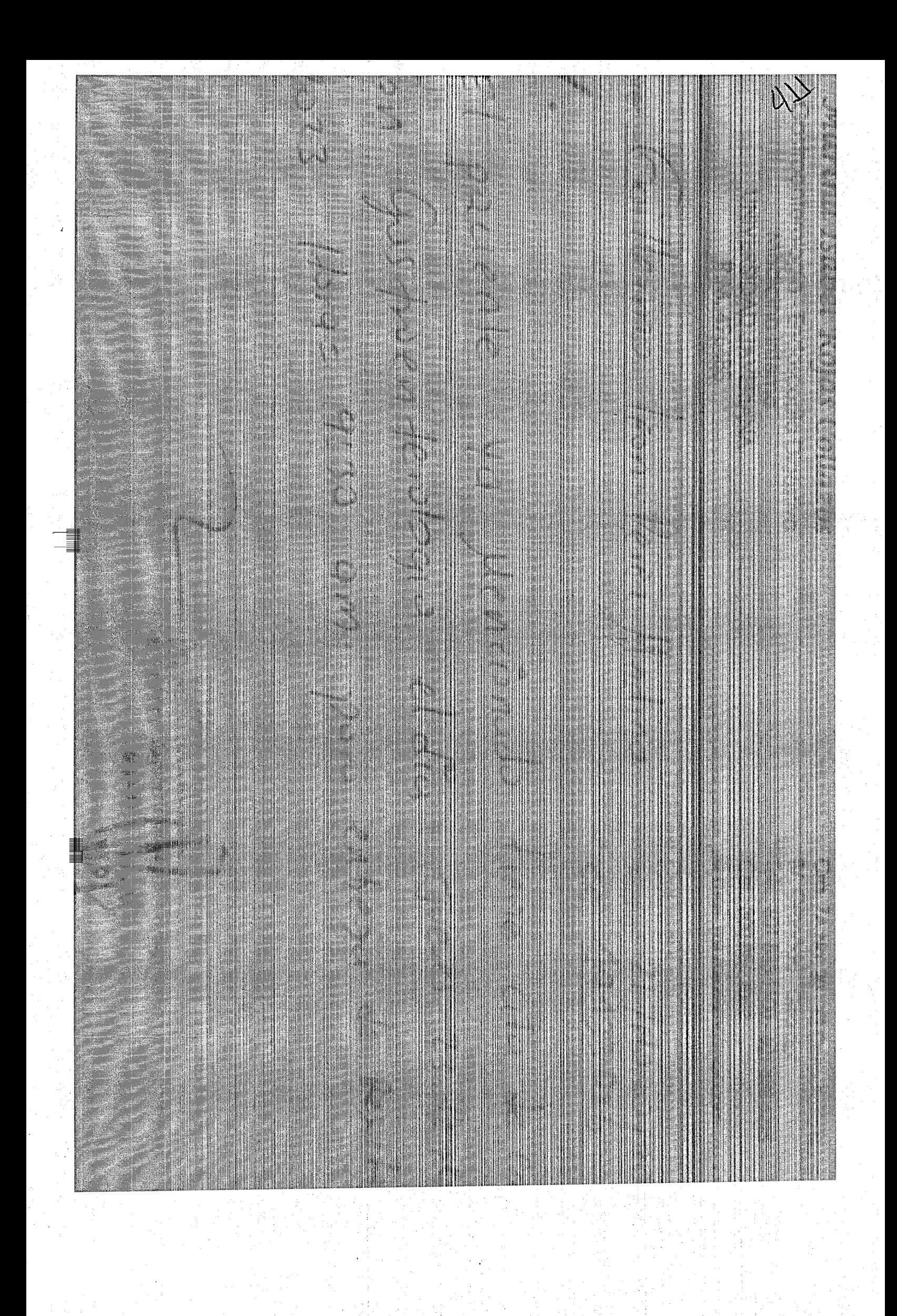

## Anexo de solicitud de APLAZAMIENTO

Laura Daniela Baldovino Jiménez [<lauradbaldovinoj@outlook.com](mailto:lauradbaldovinoj@outlook.com)> Mar 21/03/2023 4:01 PM

Para: Juzgado 01 Promiscuo Municipal - Cundinamarca - Jerusalen <jprmpaljerusalen@cendoj.ramajudicial.gov.co>

Obtener Outlook para Android

 $\mathbf{E} \mathbf{E}_\mathrm{c}$ 

Per Calende Colombia<br>Rezio destrigi del Pogior Público Jur<mark>gado Promisc</mark>ro I funkcipal de Jordas de Conklinatorat is Pollonnoia<br>MAR 2023  $\mathbb{C}$ i Stri  $\dot{2}$  $\cos\theta$  / $\overline{15}$ tvclono

https://outlook.office365.com/mail/inbox/id/AAQkADk5MjI5YTEzLTIjOWMtNGVkYy05ZTRiLWU5ZDc0YTAzNTgwNwAQAErP5JL2LExNtbKkOgOzE9g... 1/1